## How To Edit Wordpress Theme In [Dreamweaver](http://getfiles.inmanuals.com/doc.php?q=How To Edit Wordpress Theme In Dreamweaver Cs5) Cs5 [>>>CLICK](http://getfiles.inmanuals.com/doc.php?q=How To Edit Wordpress Theme In Dreamweaver Cs5) HERE<<<

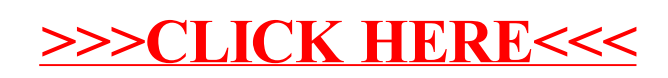